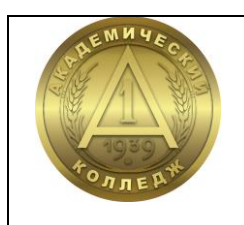

**АВТОНОМНАЯ НЕКОММЕРЧЕСКАЯ ПРОФЕССИОНАЛЬНАЯ ОБРАЗОВАТЕЛЬНАЯ ОРГАНИЗАЦИЯ «АКАДЕМИЧЕСКИЙ КОЛЛЕДЖ»**

**Т.П. Фатина**

# **МДК.11.02 РАЗРАБОТКА ПРОГРАММНЫХ РЕШЕНИЙ НА ПЛАТФОРМЕ 1С ПМ.11 РАЗРАБОТКА, АДМИНИСТРИРОВАНИЕ И ЗАЩИТА БАЗ ДАННЫХ**

**Методические рекомендации по выполнению курсового проекта**

Специальность 09.02.07 Информационные системы и программирование

> Волгоград 2022

**ББК 32.973 Ф 27**

> Специальность 09.02.07 Информационные системы и программирование

Утверждено на заседании педагогического совета АНПОО «Академический колледж» Протокол №  $\frac{3}{2}$  от «26» \_ ноября 2023 г.

*Автор*: преподаватель кафедры информационных технологий и программирования АНПОО «АКАДЕМИЧЕСКИЙ КОЛЛЕДЖ» *Фатина Татьяна Петровна*

*Рецензент*: преподаватель кафедры информационных технологий и программирования АНПОО «АКАДЕМИЧЕСКИЙ КОЛЛЕДЖ» *Слепова Оксана Сергеевна*

#### **Фатина Т.П. Ф 27**

Методические рекомендации по выполнению курсового проекта по МДК.11.02 Разработка программных решений на платформе 1С ПМ.11 Разработка, администрирование и защита баз данных / Т.П. Фатина - Волгоград: Изд-во АНО ВО ВИБ, 28 с. - (Специальность 09.02.07 Информационные системы и программирование)

Методические рекомендации по выполнению курсового проекта профессионального модуля МДК.11.02 Разработка программных решений на платформе 1С ПМ.11 Разработка, администрирование и защита баз данных предназначены для обучающихся очной формы обучения. В методических рекомендациях изложены требования к оформлению курсового проекта, методика выполнения и тематика.

> **ББК 32.973** © АНПОО «Академический колледж», 2022 © Фатина Т.П., 2022

# **ОГЛАВЛЕНИЕ**

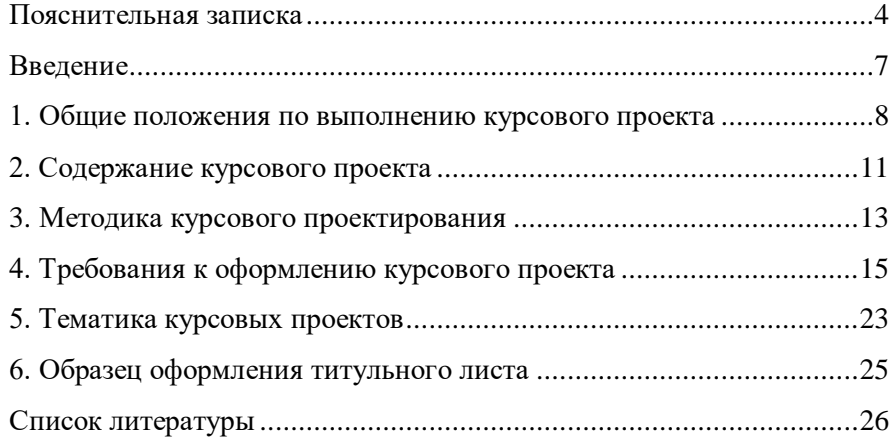

## **Пояснительная записка**

# **Область применения программы**

<span id="page-3-0"></span>Программа профессионального модуля – является частью основной профессиональной образовательной программы в соответствии с ФГОС по специальности СПО в части освоения основного вида профессиональной деятельности (ВПД): ПМ.11 Разработка, администрирование и защита баз данных и соответствующих:

# **общих компетенций (ОК):**

ОК 1. Выбирать способы решения задач профессиональной ОК 01. Выбирать способы решения задач профессиональной деятельности применительно к различным контекстам;

ОК 02. Использовать современные средства поиска, анализа и интерпретации информации и информационные технологии для выполнения задач профессиональной деятельности;

ОК 03. Планировать и реализовывать собственное профессиональное и личностное развитие, предпринимательскую деятельность в профессиональной сфере, использовать знания по финансовой грамотности в различных жизненных ситуациях;

ОК 04. Эффективно взаимодействовать и работать в коллективе и команде;

ОК 05. Осуществлять устную и письменную коммуникацию на государственном языке Российской Федерации с учетом особенностей социального и культурного контекста;

ОК 06. Проявлять гражданско-патриотическую позицию, демонстрировать осознанное поведение на основе традиционных общечеловеческих ценностей, в том числе с учетом гармонизации межнациональных и межрелигиозных отношений, применять стандарты антикоррупционного поведения;

ОК 07. Содействовать сохранению окружающей среды, ресурсосбережению, применять знания об изменении климата, принципы бережливого производства, эффективно действовать в чрезвычайных ситуациях;

ОК 08. Использовать средства физической культуры для сохранения и укрепления здоровья в процессе профессиональной деятельности и поддержания необходимого уровня физической подготовленности;

ОК 09. Пользоваться профессиональной документацией на государственном и иностранном языках;

# **профессиональных компетенций (ПК):**

ПК 11.1. Осуществлять сбор, обработку и анализ информации для проектирования баз данных;

ПК 11.2. Проектировать базу данных на основе анализа предметной области;

ПК 11.3. Разрабатывать объекты базы данных в соответствии с результатами анализа предметной области;

ПК 11.4. Реализовывать базу данных в конкретной системе управления базами данных;

ПК 11.5. Администрировать базы данных;

ПК 11.6. Защищать информацию в базе данных с использованием технологии защиты информации.

Цели и задачи модуля – требования к результатам освоения модуля

С целью овладения указанным видом профессиональной деятельности и соответствующими профессиональными компетенциями обучающийся в ходе освоения профессионального модуля должен:

1) иметь практический опыт:

 в работе с объектами базы данных в конкретной системе управления базами данных;

 использовании стандартных методов защиты объектов базы данных;

работе с документами отраслевой направленности;

2) уметь:

 работать с современными case-средствами проектирования баз данных;

 проектировать логическую и физическую схемы базы данных;

 создавать хранимые процедуры и триггеры на базах данных;

 применять стандартные методы для защиты объектов базы данных;

 выполнять стандартные процедуры резервного копирования и мониторинга выполнения этой процедуры;

 выполнять процедуру восстановления базы данных и вести мониторинг выполнения этой процедуры;

 обеспечивать информационную безопасность на уровне базы данных;

3) знать:

 основные положения теории баз данных, хранилищ данных, баз знаний;

 основные принципы структуризации и нормализации базы данных;

 основные принципы построения концептуальной, логической и физической модели данных;

 методы описания схем баз данных в современных системах управления базами данных;

 структуры данных систем управления базами данных, общий подход к организации представлений, таблиц, индексов и кластеров;

методы организации целостности данных;

 способы контроля доступа к данным и управления привилегиями;

 основные методы и средства защиты данных в базах данных.

# **Введение**

<span id="page-6-0"></span>МДК.11.02 Разработка программных решений на платформе 1С является одной из основных дисциплин, формирующих у обучающих профессиональные знания и навыки в области современных информационных технологий.

Полученные знания в процессе изучения этой дисциплины должны дать возможность обучающимся самостоятельно решать задачи по настройке конфигурации программных продуктов фирмы 1С применительно к особенностям функционирования фирмы или предприятия.

Основной целью выполнения курсового проекта является закрепление знаний по особенностям функционирования конфигураций системы 1С, углубление знаний о встроенном языке 1С, приобретение навыков работы в режиме конфигуратора. Полученные навыки и умения в процессе выполнения курсового проекта должны дать возможность обучающимся в будущем самостоятельно работать с пакетом «1С:Предприятие 8.3» в обычном и управляемом приложениях и решать профессиональные задачи.

# <span id="page-7-0"></span>**1. Общие положения по выполнению курсового проекта**

Целью выполнения курсового проекта является закрепление профессиональных навыков по работе в режиме «Конфигуратор», навыков программирования на встроенном языке и администрирования системы.

Кафедра предлагает для выполнения курсового проекта список гипотетических предприятий, для которых необходимо автоматизировать торговую и бухгалтерскую деятельность.

По результатам выполнения курсового проекта оформляется пояснительная записка, которая включает описание всех этапов работы, и приложение, представляющее компьютерную реализацию задачи. К пояснительной записке должен прилагаться компакт-диск с электронной копией разработанной информационной базы.

Защита курсового проекта производится с демонстрацией решения задачи на компьютере.

# **Оценка результата работы**

После оформления работа сдается на предварительную проверку руководителю. Руководитель оценивает содержание работы, степень самостоятельности ее выполнения, уровень грамотности и профессионализма. В рецензии руководитель отмечает положительные стороны работы и ее недостатки и определяет, допускается ли она к защите и ставит предварительную оценку. Если обучающийся не допущен к защите, то курсовой проект должен быть доработан согласно замечаниям руководителя.

Защита курсового проекта проводится в виде собеседования с демонстрацией разработки на компакт-диске. На защите обучающийся должен показать положительные знания о теоретических положениях выполненной работы, уметь сделать обоснованные выводы и доказать предложенное решение практической задачи.

Оценка за выполненный курсовой проект ставится дифференцированно. Работа оценивается следующим образом:

 оценка «отлично» ставится, когда работа не содержит ошибок, в ней полно изложена теория вопроса, полностью и без замечаний произведен анализ предметной области, целиком и полностью выполнена разработка, а также обучающийся успешно ее защитил;

 оценка «хорошо» ставится, когда работа содержит несущественные ошибки или неточности, или обучающийся при защите курсовой работы допустил неточности или ошибки;

 оценка «удовлетворительно» ставится, когда работа содержит ошибки и обучающийся не может при защите убедительно обосновать выполненный проект;

 оценка «неудовлетворительно» ставится, когда работа содержит грубые ошибки, либо решена не полностью, обучающийся не может защитить свою разработку и работу в целом.

Если курсовой проект оценен на «неудовлетворительно», то обучающийся к сдаче квалификационного экзамену профессионального модуля ПМ.11 Разработка, администрирование и защита баз данных.

# **Порядок выбора темы**

Темы курсового проекта по МДК.11.02 Разработка программных решений на платформе 1С обучающийся выбирает из раздела «Тематика курсовых проектов».

Выбор темы курсового проекта обучающимся осуществляется по последней цифре студенческого билета (зачетной книжки). Обучающийся имеет право выбрать одну из двух возможных тем. Например, если последняя цифра, то обучающийся может выбрать тему №4 или тему №14.

Если последняя цифра ноль, то ей соответствует тема №10 или №20.

После выбора темы обучающийся должен зарегистрировать ее на кафедре информационных технологий и программирования.

# **2. Содержание курсового проекта**

<span id="page-10-0"></span>В курсовом проекте должны быть следующие разделы, каждый из которых начинается с новой страницы:

- титульный лист,
- условие задачи,
- оглавление,
- введение,
- основная часть (три раздела),
- заключение,
- список литературы,
- приложения (при необходимости),
- компакт-диск с разработкой.

Титульный лист оформляется стандартным образом. На титульном листе указывается полные названия института, кафедры, дисциплина, тема работы. Далее указываются, кем выполнена работа, специальность, группа, руководитель работы.

Условие задачи переписывается из данного издания в соответствии с выбранным вариантом.

Оглавление содержит заголовки всех разделов курсового проекта, включая введение, заключение, список литературы и приложения. В оглавлении необходимо указать номера страниц, с которых начинаются разделы. Заголовки оглавления должны точно повторять заголовки в тексте. Оглавление приводится на отдельном листе.

Во введении описывается актуальность, цели и задачи работы. Указывается кратко содержание выполненной работы.

В первом разделе основной части должен содержаться анализ предметной области поставленной задачи, информация о выходных и входных данных, а также изучена документация.

Во втором разделе должен содержаться анализ и выбор технических средств реализации поставленной задачи с помощью системы «1С: Предприятие» в управляемом приложении. Требуется описать возможности системы, каждый используемый объект конфигурации.

В третьем разделе непосредственно ведется проектирование и разработка конфигурации по определенной тематике. Каждый этап создания должен сопровождаться рисунками.

В заключении должны быть указаны выводы о проделанной работе. Т.е., кратко и логически стройно излагаются итоги проделанной работы.

Список литературы оформляется в соответствии с библиографическими правилами.

В приложении приводятся материалы, которые иллюстрируют текст курсового проекта, но занимают значительный объем. Каждое приложение должно начинаться с новой страницы с указанием в правом верхнем углу слова «Приложение» и иметь заголовок. Связь основного текста с приложениями осуществляется в виде ссылок (например, см. приложение А).

Компакт-диск содержит файлы разработанной конфигурации, а также текст пояснительной записки.

Более подробно содержание всех разделов курсового проекта описано ниже.

# **3. Методика курсового проектирования**

<span id="page-12-0"></span>Отчет по курсовому проекту должен содержать следующие разделы и параграфы:

ВВЕДЕНИЕ – цель, задачи и актуальность курсового проекта.

ГЛАВА 1. АНАЛИЗ ПРЕДМЕТНОЙ ОБЛАСТИ

1.1 Описание предметной области – провести описание организации, для которой будет происходить разработка информационной базы данных. Анализ технических средств организации и описание организационной структуры.

1.2 Выходная / входная информация – анализ данных, подученных на выходе и входе при разработке информационной базы данных.

1.3 Изучение первичной документации – описание каждого документа, который необходимо автоматизировать.

ГЛАВА 2. АНАЛИЗ ПРОГРАММНЫХ И ТЕХНИЧЕСКИХ СРЕДСТВ РЕАЛИЗАЦИИ ПОСТАВЛЕННОЙ ЗАДАЧИ

2.1 Выбор концепции реализации поставленной задачи – проанализировать три варианта концепций, с помощью чего можно разработать информационную базу данных по учету хозяйственных операций.

2.2 Обоснование выбора концепции – указать выбор концепции, наиболее подходящий для решения поставленной задачи.

ГЛАВА 3. ПРОЕКТИРОВАНИЕ И РАЗРАБОТКА ПРОГРАММНОГО ПРОДУКТА

3.1 Функциональная схема – схематично представить функционирование всех объектов рассматриваемой предметной области.

3.2 Описание разработки программного продукта – подробное описание процесса разработки информационной базы данных.

ЗАКЛЮЧЕНИЕ – выводы о проделанной работе с указанием полученных результатов.

# СПИСОК ИСПОЛЬЗУЕМОЙ ЛИТЕРАТУРЫ – указание списка источников, которые были использованы в процессе написания курсового проекта.

# <span id="page-14-0"></span>**4. Требования к оформлению курсового проекта**

Общими требованиями к курсовому проекту являются:

 четкость и логическая последовательность изложения материала;

убедительность аргументации;

 краткость и точность формулировок, исключающих возможность неоднозначность толкования;

конкретность изложения результатов работы;

обоснованность рекомендаций и предложений.

Курсовой проект должен быть выполнен в редакторе Microsoft Word или аналогичном с учетом следующих требований:

- размер листа бумаги А4,
- основной шрифт текста Times New Roman,
- размер шрифта 14 пунктов,
- межстрочный интервал полуторный,
- размер левого поля 3 см;
- размер правого поля 1,5 см;
- размер верхнего и нижнего полей 2 см;
- нумерация страниц внизу справа страницы;
- объем от 30 до 45 страниц.

В оглавлении указываются все основные элементы работы: введение, главы и разделы, заключение, приложения и т.д., и указываются номера страниц, с которых они начинаются. Наименования, включенные в оглавление, записываются прописными (если это наименования глав, ВВЕДЕНИЕ, ЗАКЛЮЧЕНИЕ, СПИСОК ЛИТЕРАТУРЫ, ПРИЛОЖЕНИЯ) или строчными с первой прописной (если это параграфы работы) буквами. Наименования элементов, приведенные в оглавлении, должны соответствовать наименованиям этих элементов в тексте работы.

Заголовок (слово «СОДЕРЖАНИЕ») располагается по центру и выделяется полужирным. При проставлении номеров страниц, соответствующих элементам работы, может быть использована табуляция с заполнением, табличный вариант оформления или автоматический список.

Полужирное выделение в оформлении оглавления исключается.

Иллюстративный материал (таблицы, графики, рисунки, формулы, схемы и т.д.) включается в работу с целью повышения наглядности аргументации и обоснования полученных решений. Таким образом, в основной части работы помещается только тот материал, который способствует лучшему обоснованию полученных выводов. Таблицы, отчетные формы и другой фактический материал, который представляет собой исходные данные, на основании которого производилось исследование, в основной текст работы не включаются и выносятся в приложения.

Весь иллюстративный материал должен, по возможности, помещаться непосредственно после первого его упоминания в тексте. Если этого сделать невозможно из-за несоответствия размера иллюстративного материала и свободного места на текущей странице, иллюстративный материал должен быть помещен либо на ближайшей странице, либо вынесен в приложение с соответствующей ссылкой (особенно таблицы нестандартного размера).

Наличие ссылок в тексте, на представленный в работе графический материал, обязательно. Ссылки оформляются в скобках с указанием вида и номера иллюстративного материала. Например: (Приложение В), (Таблица 1.3), (Рисунок 4.7).

Если в работе использованы цитаты или заимствованы определенные факты, то они должны сопровождаться ссылкой на источник, описание которого приводится в списке использованной литературы.

В тексте самого курсового проекта не должно быть сокращений слов, за исключением общепринятых (например, персональный компьютер – ПК).

Цифровой материал должен оформляться в виде таблиц. Таблицу следует располагать непосредственно после текста, в котором она упоминается впервые, или на следующей странице. На все таблицы должны быть ссылки в пояснительной записке. Ссылка может располагаться по тесту или указываться в скобках. Ссылка на таблицу пишется с большой буквы.

Название таблиц необходимо размещать в левом верхнем углу над таблицей. Таблицы следует нумеровать арабскими цифрами. Номер следует после слова «Таблица». Нумерация таблиц может быть сквозной – 1, 2, 3, или с учетом номера раздела, например, 1.1, 1.2, 1.3 и т.д. Точка после последней цифры не ставиться.

Заголовки столбцов и строк таблицы должны начинаться с прописной буквы, если они имеют самостоятельное значение, либо со строчной, если подзаголовок строки или столбца составляет одно предложение с соответствующим заголовком. Заголовки записывают, как правило, параллельно строкам таблицы. При необходимости можно заголовки записывать перпендикулярно строкам.

Таблица отделяется от основного текста пустой строкой сверху и снизу. Пример:

Калькуляция затрат приведена в таблице 1.1.

|                               | $\alpha$ олица т. г список организации |
|-------------------------------|----------------------------------------|
| $\mathbf{N}$ <sup>o</sup> π/π | Наименование организации               |
|                               | ООО Альфа                              |
|                               | <b>ООО Бета</b>                        |
|                               | ООО Гамма                              |

Таблица 1.1 – список организаций

К рисункам работы относятся собственно рисунки, а также схемы, диаграммы, графики и т.д. Размещение рисунков в работе такое же, как и для другого иллюстративного

материала, то есть либо сразу же после ссылки на него, либо на ближайшей к этой ссылке странице. Рисунки следует размещать в тексте так, чтобы их можно было рассматривать без поворота работы, либо с поворотом работы по часовой стрелке. Такое же правило применяется к большим таблицам, требующим поворота.

Иллюстрации должны иметь название. Название иллюстрации помещают после пояснительных данных и располагают по центру. В название входит слово «Рисунок» с номером и через тире пишется название рисунка. Точка после последней цифры не ставиться. Пример:

Процедура МатериалыПриИзменении (Рисунок 2.1).

```
.<br>-<br>В Документ ПриходнаяНакладная: ФормаДокумента
H Процедура МатериалыТоварПриИзменении (Элемент) ...
□ Процедура МатериалыКоличПриИзменении (Элемент)
       СТЧ = ЭлементыФормы. Материалы. ТекущиеДанные;
       СТЧ. КоличВсего = СТЧ. Колич*СТЧ. Коэфф;
 L КонецПроцедуры
```
Рисунок 2.1 – Процедура МатериалыПриИзменении

Иллюстрации каждого приложения обозначают отдельной нумерацией арабскими цифрами с добавлением перед цифрой обозначения приложения. Например — Рисунок А.3.

При ссылках на иллюстрации следует писать "... в соответствии с рисунком 2" при сквозной нумерации и "... в соответствии с рисунком 1.2" при нумерации в пределах раздела.

Материал, дополняющий текст документа, допускается помещать в приложениях. Например, использованные для расчетов данные; промежуточные таблицы и диаграммы, которые повлияли на построение окончательных таблиц и диаграмм; промежуточные расчеты; описания схем; таблицы и рисунки нестандартного формата и т.д.

Приложения помещаются после списка использованных литературных источников и последовательно нумеруются буквами (Приложение А, Приложение Б и т.д.). В тексте работы на все приложения должны быть приведены ссылки. Расположение приложений в конце документа должно соответствовать порядку появления ссылок на них в тексте.

Каждое приложение начинается с новой страницы. В верхнем правом углу страницы указывается слово «Приложение» и ставится буква (например, «Приложение А»). Каждое приложение должно иметь заголовок, который ставится на следующей строке после слова "Приложение", и этот заголовок центруется относительно текста. Пример:

# ПРИЛОЖЕНИЕ А

Свойства объектов конфигурации

Приложение должно иметь общую с остальной частью работы сквозную нумерацию страниц. Приложения могут быть перечислены в оглавлении с указанием их номеров и заголовков, либо в оглавлении работы указывается «Приложения» и номер страницы, с которой начинается первое приложение.

Если одно приложение содержит несколько рисунков, таблиц, формул, они должны быть пронумерованы в пределах этого приложения, например, «Рисунок А.3», «Таблица Б.2» и т.п. Остальные правила оформления иллюстративного материала в приложении такие же, как и для иллюстративного материала основного текста.

Список литературы должен включать все источники, использованные при выполнении выпускной квалификационной работы, в том числе те, на которые сделаны ссылки в тексте пояснительной записки. Каждый источник указывается по правилам библиографического описания с указанием фамилии и инициалов автора, названия работы, места издания, издательства, года, издания объема в страницах. Используемые источники располагаются в списке литературы в алфавитном порядке с указанием порядкового номера, после которого ставиться точка. Приведем несколько примеров описания книг.

Пример описание книги **одного автора**:

Ашарина И. В. Объектно-ориентированное программирование в С++. Учебное пособие / И. В. Ашарина. – М.: Горячая линия – Телеком, 2012. – 320 с.

## Пример описание книги **двух авторов**:

Метелица Н. Т. Основы информатики: учебное пособие / Н. Т. Метелица, Е. В. Орлова. – Краснодар: Южный институт менеджмента, 2012. – 113 c.

#### Пример описание книги **трех авторов**:

Куницын А. Р. Настольная книга федерального судьи: судебная практика, комментарии, образцы документов, информационные материалы / А.Р. Куницын, И.К. Пискарев, Н.К. Пискарев. – М.: Норма, 2010. – 880 с.

### Пример описание **книги под редакцией**:

Административное право Российской Федерации: учебник для вузов / под ред. Н.Ю. Хаманеева. – М.: Юристъ, 2009. – 448 с. – (Instituiones).

#### Описание **статьи из журнала**:

Анисимов А.П. Земельная политика и право современной России // Право и политика. – 2004. - №7. С.38-41.

#### Пример описания **электронных ресурсов**:

Большой юридический словарь [Электронный ресурс]. – Электрон. дан. и прогр. – М., 2001. – 1 электрон. опт. диск. (CD-ROM). – (Юридическая библиотека).

## Пример описание **сайта Интернет**:

Электронная библиотека: библиотека диссертаций : сайт / Российская государственная библиотека. – Москва : РГБ, 2003 – . – URL: http://diss.rsl.ru/?lang=ru (дата обращения: 20.07.2020). – Режим доступа: для зарегистрир. читателей РГБ. – Текст: электронный.

# Пример описание **книги из ЭБС**:

Проектирование информационных систем : учебник и практикум для среднего профессионального образования / Д. В.

Чистов, П. П. Мельников, А. В. Золотарюк, Н. Б. Ничепорук ; под общей редакцией Д. В. Чистова. — Москва : Издательство Юрайт, 2022. — 258 с. — (Профессиональное образование). — ISBN 978-5-534-03173-7. — Текст : электронный // Образовательная платформа Юрайт [сайт]. — URL: https://urait.ru/bcode/491568.

Рекомендуемое количество источников литературы в курсовом проекте составляет 15 – 20.

Курсовой проект представляется на предварительную проверку и рецензирование в сброшюрованном виде, с титульным листом, заявлением, и с листом для рецензии.

# **5. Тематика курсовых проектов**

<span id="page-22-0"></span>Задание для курсового проекта посвящено разработке конфигурации в системе 1С:Предприятие для определенной организации в соответствие с тематикой.

### **Темы для курсового проекта**:

1. Автоматизация бухгалтерского учета и учета товарооборота на предприятии, реализующего спортинвентарь.

2. Автоматизация бухгалтерского учета и учета товарооборота на предприятии, реализующего мебель.

3. Автоматизация бухгалтерского учета и учета товарооборота на предприятии, реализующего меха.

4. Автоматизация бухгалтерского учета и учета товарооборота на предприятии, реализующего ювелирные изделия.

5. Автоматизация бухгалтерского учета и учета товарооборота на предприятии, реализующего компьютеры и комплектующие.

6. Автоматизация бухгалтерского учета и учета товарооборота на предприятии, занимающегося недвижимостью.

7. Автоматизация бухгалтерского учета и учета товарооборота на предприятии, осуществляющего реализацию продуктовых товаров.

8. Автоматизация бухгалтерского учета и учета товарооборота на предприятии, реализующего спортивную одежду.

9. Автоматизация бухгалтерского учета и учета товарооборота на предприятии, осуществляющего реализацию напитков.

10. Автоматизация бухгалтерского учета и учета товарооборота на предприятии, реализующего хозтовары.

11. Автоматизация бухгалтерского учета и учета товарооборота на предприятии, реализующего канцтовары.

12. Автоматизация бухгалтерского учета и учета товарооборота на предприятии, занимающегося реализацией обуви.

13. Автоматизация бухгалтерского учета и учета товарооборота на предприятии, занимающегося реализацией одежды.

14. Автоматизация бухгалтерского учета и учета товарооборота на предприятии, занимающегося реализацией автомобилей.

15. Автоматизация бухгалтерского учета и учета товарооборота на предприятии, реализующего музыкальные инструменты.

16. Автоматизация бухгалтерского учета и учета товарооборота на предприятии, реализующего хлебобулочные изделия.

17. Автоматизация бухгалтерского учета и учета товарооборота на предприятии, занимающегося реализацией лекарственных препаратов.

18. Автоматизация бухгалтерского учета и учета товарооборота на предприятии, реализующего сувенирную продукцию.

19. Автоматизация бухгалтерского учета и учета товарооборота на предприятии, занимающегося автомобильным сервисом.

20. Автоматизация бухгалтерского учета и учета товарооборота на предприятии, занимающегося реализацией декоративных растений.

21. Автоматизация бухгалтерского учета и учета товарооборота на предприятии, оказывающего рекламные услуги.

22. Автоматизация бухгалтерского учета и учета товарооборота на предприятии, занимающегося автоперевозками.

23. Автоматизация бухгалтерского учета и учета товарооборота на предприятии, занимающегося организацией театральных представлений.

24. Автоматизация бухгалтерского учета и учета товарооборота на предприятии, оказывающего провайдерские услуги.

25. Автоматизация бухгалтерского учета и учета товарооборота на предприятии, оказывающего услуги по ремонту оргтехники.

# **6. Образец оформления титульного листа**

*Образец оформления титульного листа*

# <span id="page-24-0"></span>АВТОНОМНАЯ НЕКОММЕРЧЕСКАЯ ПРОФЕССИОНАЛЬНАЯ ОБРАЗОВАТЕЛЬНАЯ ОРГАНИЗАЦИЯ «АКАДЕМИЧЕСКИЙ КОЛЛЕДЖ»

Кафедра " Информационных технологий и программирования"

Специальность

Курс Группа

# Курсовой проект

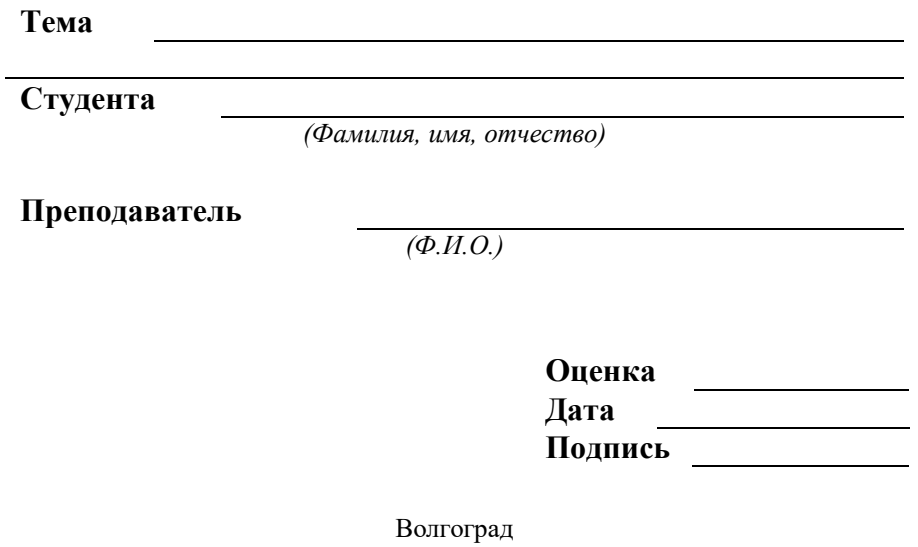

# **Список литературы**

# **Литература основная**

- <span id="page-25-0"></span>1. Ажеронок В.А. Разработка интерфейса прикладных решений на платформе «1С:Предприятие 8» / В.А Ажеронок, А.В. Островерх, М.Г. Радченко, Е.Ю. Хрусталева. – М.: ООО «1С-Паблишинг», 2018. – 902 с.
- 2. Волк В.К. Базы данных. Проектирование, программирование, управление и администрирование : учебник для вузов / В.К. Волк. – Санкт-Петербург : Лань,  $2020. - 244$  c.
- 3. Гниденко, И. Г. Технология разработки программного обеспечения : учебное пособие для среднего профессионального образования / И. Г. Гниденко, Ф. Ф. Павлов, Д. Ю. Федоров. — Москва : Издательство Юрайт, 2022. — 235 с. — (Профессиональное образование). — ISBN 978-5-534-05047-9. — Текст : электронный // Образовательная платформа Юрайт [сайт]. — URL: https://urait.ru/bcode/492496.
- 4. Григорьев, М. В. Проектирование информационных систем : учебное пособие для среднего профессионального образования / М. В. Григорьев, И. И. Григорьева. — Москва : Издательство Юрайт, 2022. — 318 с. — (Профессиональное образование). — ISBN 978-5-534-12105-6. — Текст : электронный // Образовательная платформа Юрайт [сайт]. — URL: https://urait.ru/bcode/496197.
- 5. Маркин, А. В. Программирование на SQL : учебное пособие для среднего профессионального образования / А. В. Маркин. — Москва : Издательство Юрайт, 2022. — 435 с. — (Профессиональное образование). — ISBN 978-5-534-11093- 7. — Текст : электронный // Образовательная платформа Юрайт [сайт]. — URL: https://urait.ru/bcode/495666
- 6. Методическое пособие по эксплуатации крупных информационных систем на платформе «1С:Предприятие 8», - 2-е издание / А.А. Асатрян, А.Б. Голиков и др. - М.: ООО «1С-Паблишинг», 2018. - 331 с: ил.
- 7. Проектирование информационных систем : учебник и практикум для среднего профессионального образования / Д.

В. Чистов, П. П. Мельников, А. В. Золотарюк, Н. Б. Ничепорук ; под общей редакцией Д. В. Чистова. — Москва : Издательство Юрайт, 2022. — 258 с. — (Профессиональное образование). — ISBN 978-5-534-03173-7. — Текст : электронный // Образовательная платформа Юрайт [сайт]. — URL: https://urait.ru/bcode/491568.

- 8. Радченко М. Г. 1С:Предприятие 8.3. Практическое пособие разработчика. Примеры и типовые приемы. - Издание 2-е, стереотипное / М. Г. Радченко, Е. Ю. Хрусталева. - М.: ООО «1С-Паблишинг», 2021. - 979 с: ил.
- 9. Федорова Г.Н. Разработка, администрирование и защита баз данных : учебник для СПО / Г.Н. Федорова. – 4-е изд., стер. – М. : Изд. центр «Академия», 2020. – 288 с.
- 10. Хрусталева Е. Ю. Знакомство с разработкой мобильных приложений на платформе «1С:Предприятие 8». 3-е издание / Е. Ю. Хрусталева. -М.: ООО «1С-Паблишинг», 2022. - 273 с: ил. - (Библиотека разработчика).
- 11. Хрусталева Е. Ю. Разработка сложных отчетов в «1С:Предприятии 8». Система компоновки данных / Е. Ю. Хрусталева. – Издание 3-е, стереотипное – М.: 1С-Паблишинг, 2021. - 486 с: ил. – (Библиотека разработчика).
- 12. Хрусталева Е. Ю. Язык запросов «1С:Предприятия 8». Издание 2-е, стереотипное / Е. Ю. Хрусталева. - М.: ООО «1С-Паблишинг», 2021. - 378 с: ил. (Библиотека разработчика).
- 13. Хрусталева Е.Ю. Расширения конфигураций. Адаптация прикладных решений с сохранением поддержки в облаках и на земле. Разработка в системе «1С:Предприятие 8.3» / Е.Ю. Хрусталева. -2-е изд. – М.: ООО «1С-Паблишинг», 2018. – 296 с.
- 14. Хрусталева Е.Ю. Система взаимодействия. Коммуникации в бизнес-приложениях. Разработка в системе «1С:Предприятие 8.3» / Е.Ю. Хрусталева. – М.: ООО «1С-Паблишинг», 2019. – 129 с.
- 15. Хрусталева Е.Ю. Технологии интеграции «1С:Предприятия 8.3» / Е.Ю. Хрусталева. – М.: ООО «1С-Паблишинг», 2021. – 484 с.
- 16. Чистов П.А. Сборник задач по разработке на платформе «1С:Предприятие» / П.А. Чистов. – М.: ООО «1С-Паблишинг», 2020. – 137 с.
- 17. Чистов П.А. Сборник лабораторных работ для студентов учебных заведений, изучающих программирование в системе «1С:Предприятие 8» / П.А. Чистов, А.А. Мальгинова. – М.: ООО «1С-Паблишинг», 2021. – 491 с.

## **Литература дополнительная**

- 18. Зыков, С. В. Программирование. Объектноориентированный подход : учебник и практикум для вузов / С. В. Зыков. — Москва : Издательство Юрайт, 2022. — 155 с. — (Высшее образование). — ISBN 978-5-534-00850-0. — Текст : электронный // Образовательная платформа Юрайт [сайт]. — URL: https://urait.ru/bcode/490423.
- 19. Зыков, С. В. Программирование. Функциональный подход : учебник и практикум для вузов / С. В. Зыков. — Москва : Издательство Юрайт, 2022. — 164 с. — (Высшее образование). — ISBN 978-5-534-00844-9. — Текст : электронный // Образовательная платформа Юрайт [сайт]. — URL: https://urait.ru/bcode/490870.
- 20. Калитин С. В. Инструментальные средства информационных систем. Учебное пособие для студентов 1-го курса бакалавриата направлений подготовки: 09.03.02 «Информационные системы и технологии» и 09.03.04 «Программная инженерия» всех форм обучения / С. В. Калитин. - М.: Издательство СОЛОН-Пресс, 2021. – 124 с. Серия : Профессиональное образование.
- 21. Мартишин С.А. Проектирование и реализация баз данных в СУБД MySQL с использованием MySQL Workbench. Методы и средства проектирования информационных систем и технологий. Инструментальные средства информационных систем : учебное пособие / С.А. Мартишин, В.Л. Симонов, М.В. Храпченко. — Москва: ИД «ФОРУМ» : ИНФРА-М, 2022. -160 с. — (Среднее профессиональное образование).

# **Другие источники информации**

- 22. Образовательный портал // URL: http://edu.ru /+электронный ресурс/ (дата обращения: 21.11.2022).;
- 23. Студенческий портал 1С// URL: https://www.student.1c.ru/ / (дата обращения: 21.11.2022).

Учебное издание

Специальность: 09.02.07 Информационные системы и программирование

# **ПМ.11 РАЗРАБОТКА, АДМИНИСТРИРОВАНИЕ И ЗАЩИТА БАЗ ДАННЫХ, МДК.11.02 РАЗРАБОТКА ПРОГРАММНЫХ РЕШЕНИЙ НА ПЛАТФОРМЕ 1С**

Компьютерный набор Т.П. Фатина Редактор В.А.Зотова

Подписано в печать Формат 60х108/16. Бумага офсетная. Объем 2,0 п.л.

Отпечатано в типографии АНО ВО «Волгоградский институт бизнеса». 400010, г. Волгоград, ул. Качинцев, 63.